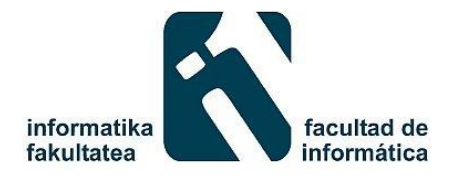

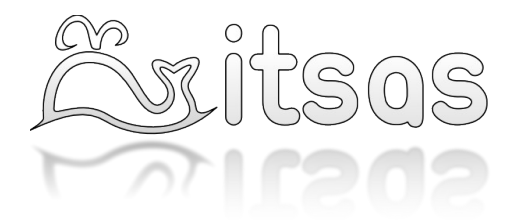

## **Tecnologías Abiertas: Tu negocio sin grandes inversiones**

Martes 30 de Abril

## 15:00 en el Salón de Actos de la Facultad de Informática de San Sebastián

- 15:00 Comienzo
- 15:10 "Primeros pasos en la nube: Amazon EC2, OpenShift, Jelastic" por Juanan Pereira
- 15:50 "Introducción a Arduino" por Aitor Cuartango
- 16:30 "Jeckyll + Liquid, generación de páginas estáticas con Ruby" por Jon Ander Hernández
- 17:00 Descanso
- 17:40 "Introducción a los sistemas de control de versiones" por Iñigo Aldazabal
- 18:20 "Workflows para equipos de desarrollo con GIT" por Javier Domingo
- 18:50 "Emprendimiento, open source y nuevos modelos de negocio" por Tomás Tamayo
- 19:20 Despedida y agradecimientos